## Find Reports (Reports Menu)

Last Modified on 11/03/2020 12:33 am EST

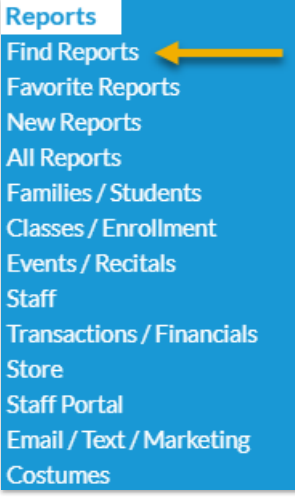

*Find Reports* from the*Reports* menu opens a Keyword Search.

There are three ways a key word is matched to a report:

- Keyword Match The key word matches a tag that Jackrabbit Developers add to reports.
- Desc. (description) Match The key word appears in the report description viewable when hovering over the report title.
- Title The key word appears in the title of the report.

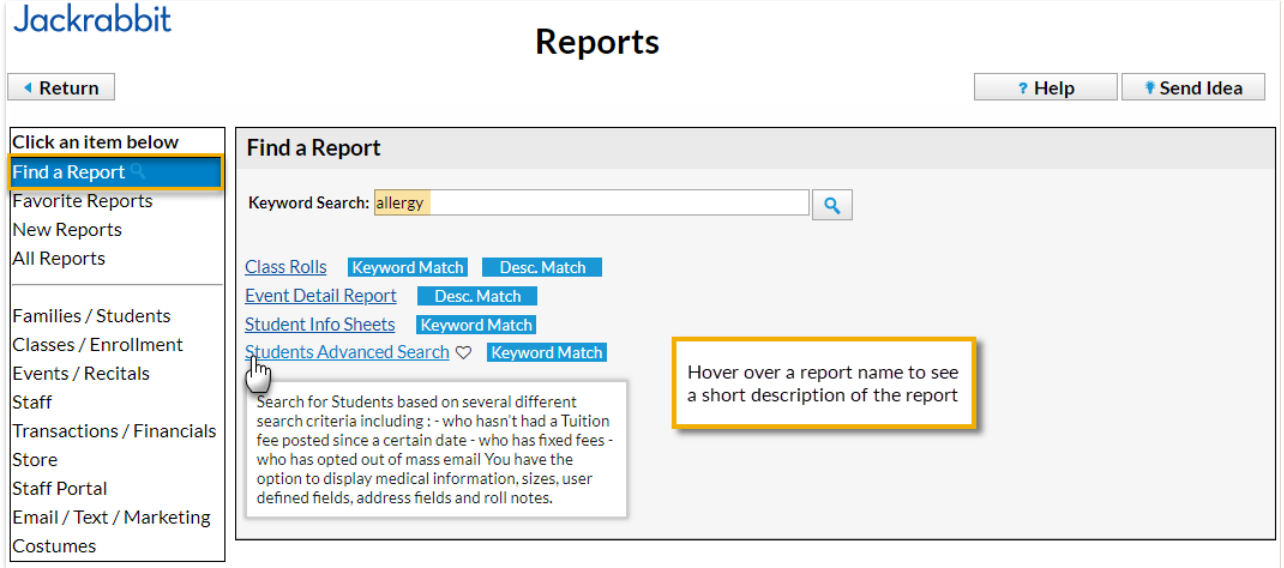